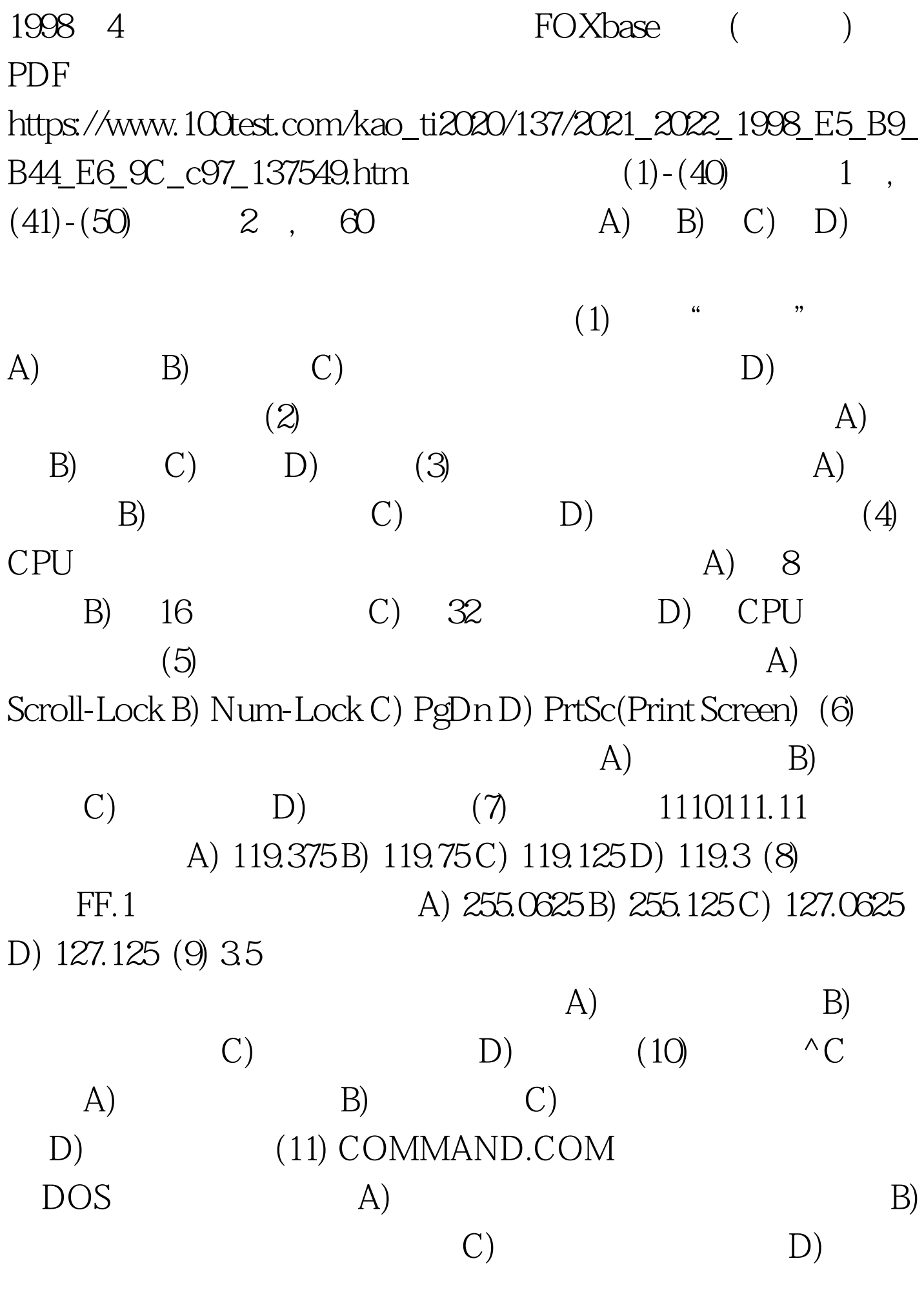

 $EXE$  (12)  $\qquad \qquad$  PAS  $\angle P$  A) REN \*.PAS \*.?AS B) REN PAS P C) REN \*.PAS \*.P D) REN \*.PAS \*.P?? (13)  $XY.C$   $\forall A\forall B\forall XU$   $\forall A\forall B\exists Y$ XY.C A) TYPE XU\XY.C B) TYPE  $\forall XU\forall Y.C C$ ) DIR XU $\forall Y.C D$ ) DIR  $\forall A\forall B\forall XU\forall Y.C$  (14)  $">'$ ,  $'$ ,  $'$ ,  $'$ ,  $'$ PROMPT B) PROMPT \$p\$gC) PROMPT \$\$ D) PROMPT C \> (15)  $C$  A.BAT A A)  $C:\ A$ B)  $C:A.BAT C) A.BAT D)$   $\A.BAT 100Test$ 

www.100test.com